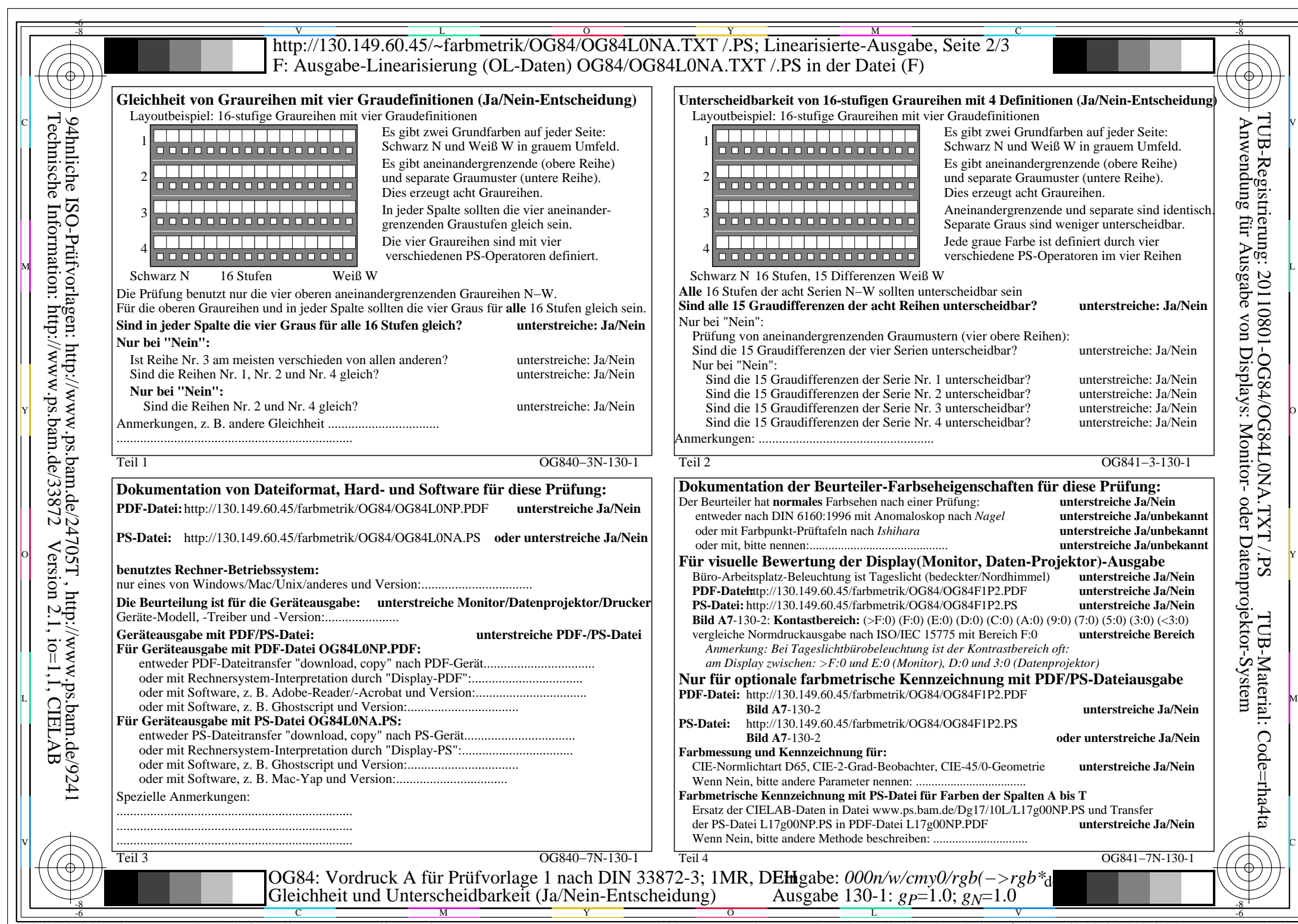

 $C_{Y8}$  (288:1): *g*p=1.0; *g*<sub>N</sub>=1.0 http://130.149.60.45/~farbmetrik/OG84/OG84F1P1.PDF /.PS

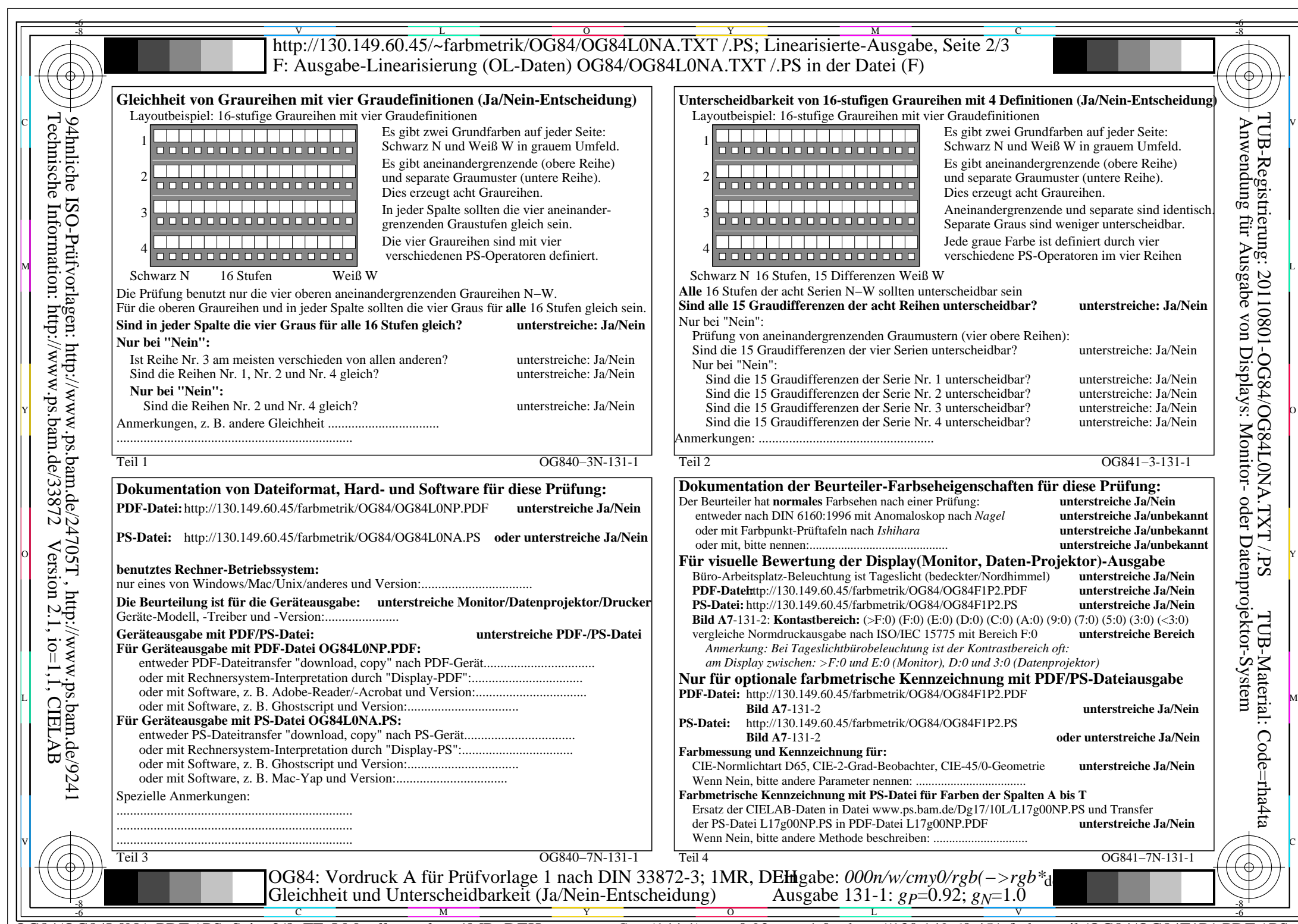

 $C_{Y7}$  (144:1): *g*p=0.92; *g*N=1.0 http://130.149.60.45/~farbmetrik/OG84/OG84F1P1.PDF /.PS

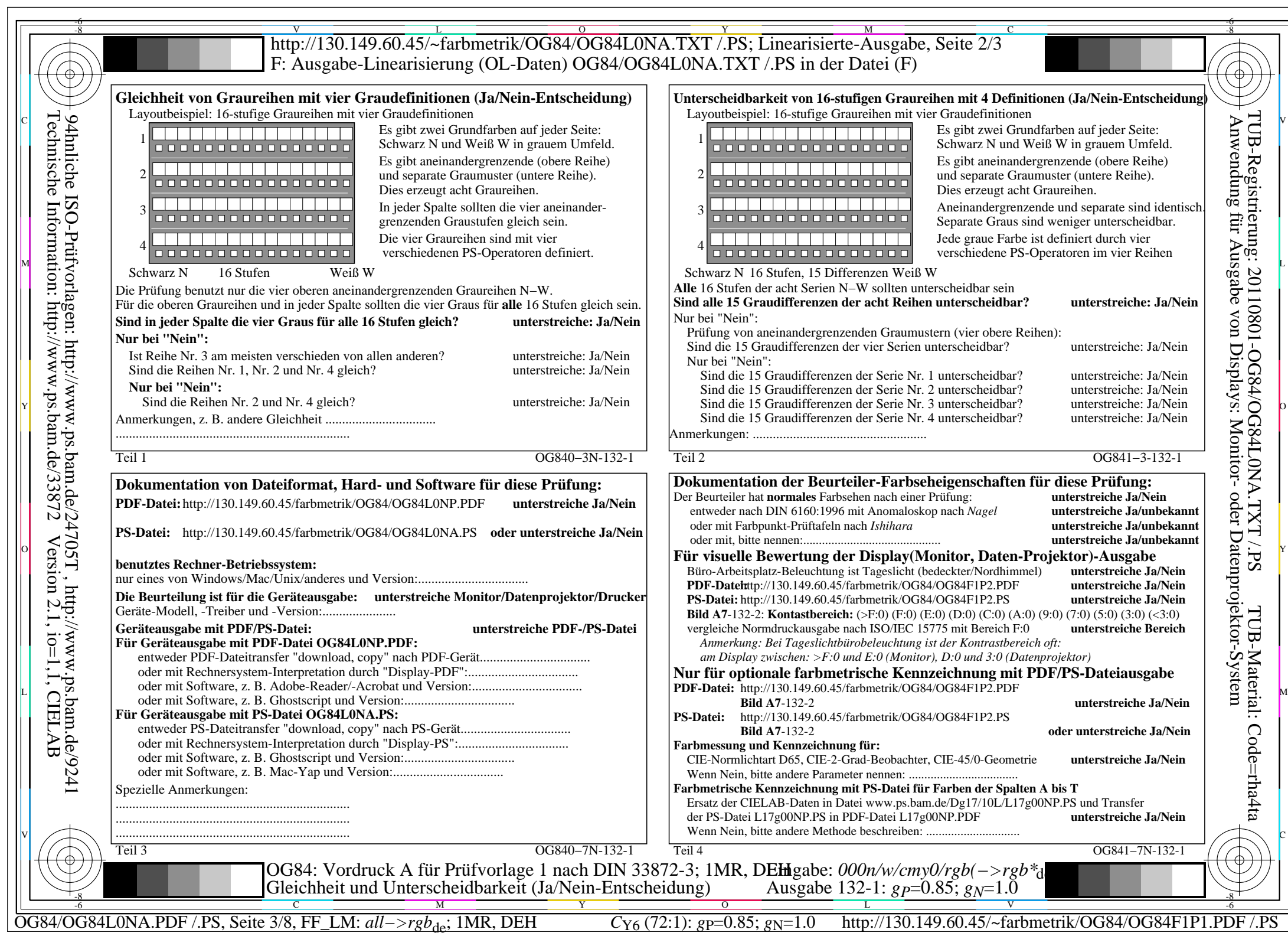

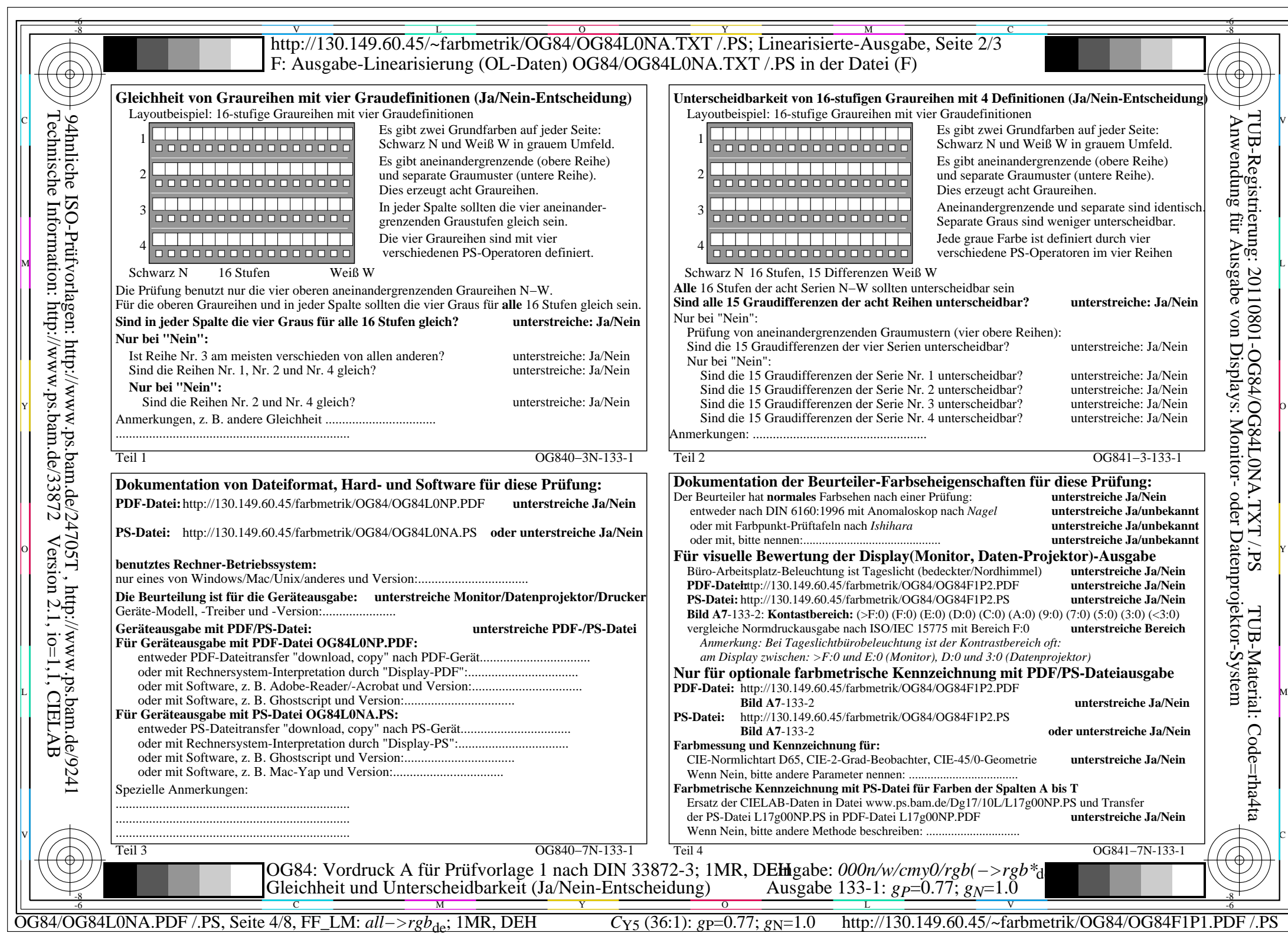

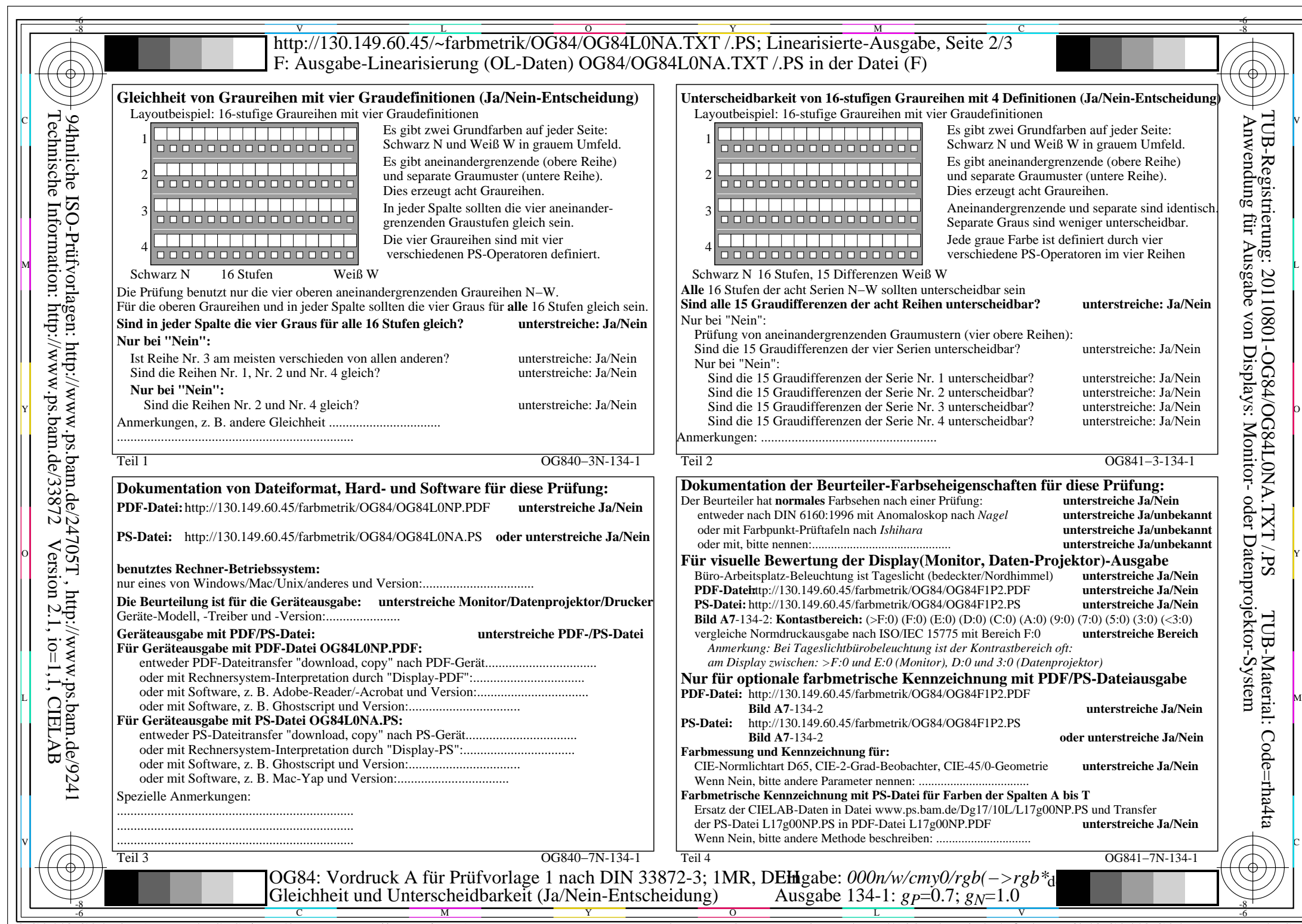

OG84/OG84L0NA.PDF /.PS, Seite 5/8, FF\_LM: *all−>rgb*<sub>de</sub>; 1MR, DEH *C*<sub>Y4</sub> (18:1): *g*P=0.7; *g*N=1.0 http://130.149.60.45/~farbmetrik/OG84/OG84F1P1.PDF /.PS

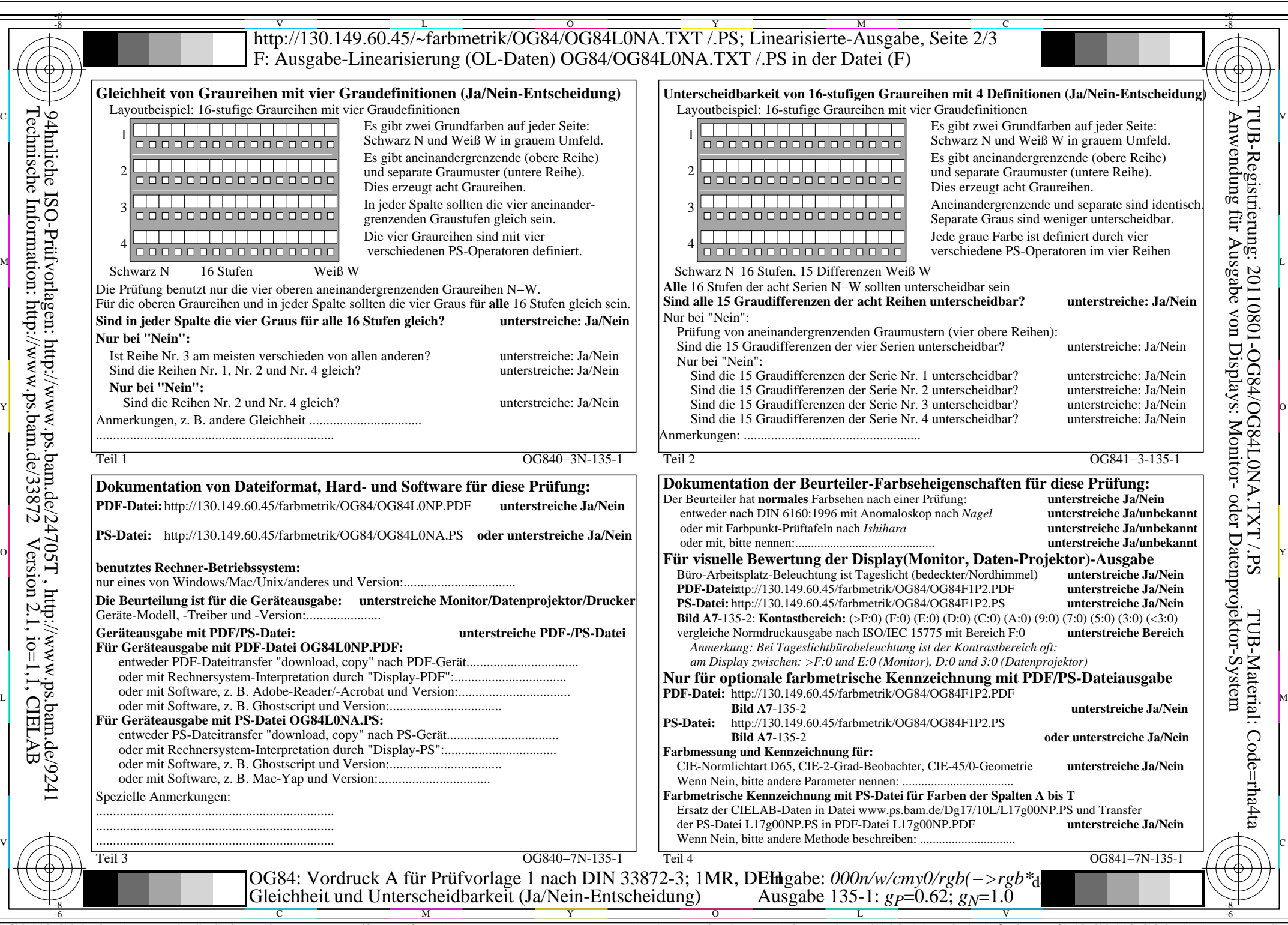

OG84/OG84L0NA.PDF /.PS, Seite 6/8, FF\_LM: *all−>rgb*de; 1MR, DEH *C*Y3 (9:1): *g*P=0.62; *g*N=1.0 http://130.149.60.45/~farbmetrik/OG84/OG84F1P1.PDF /.PS

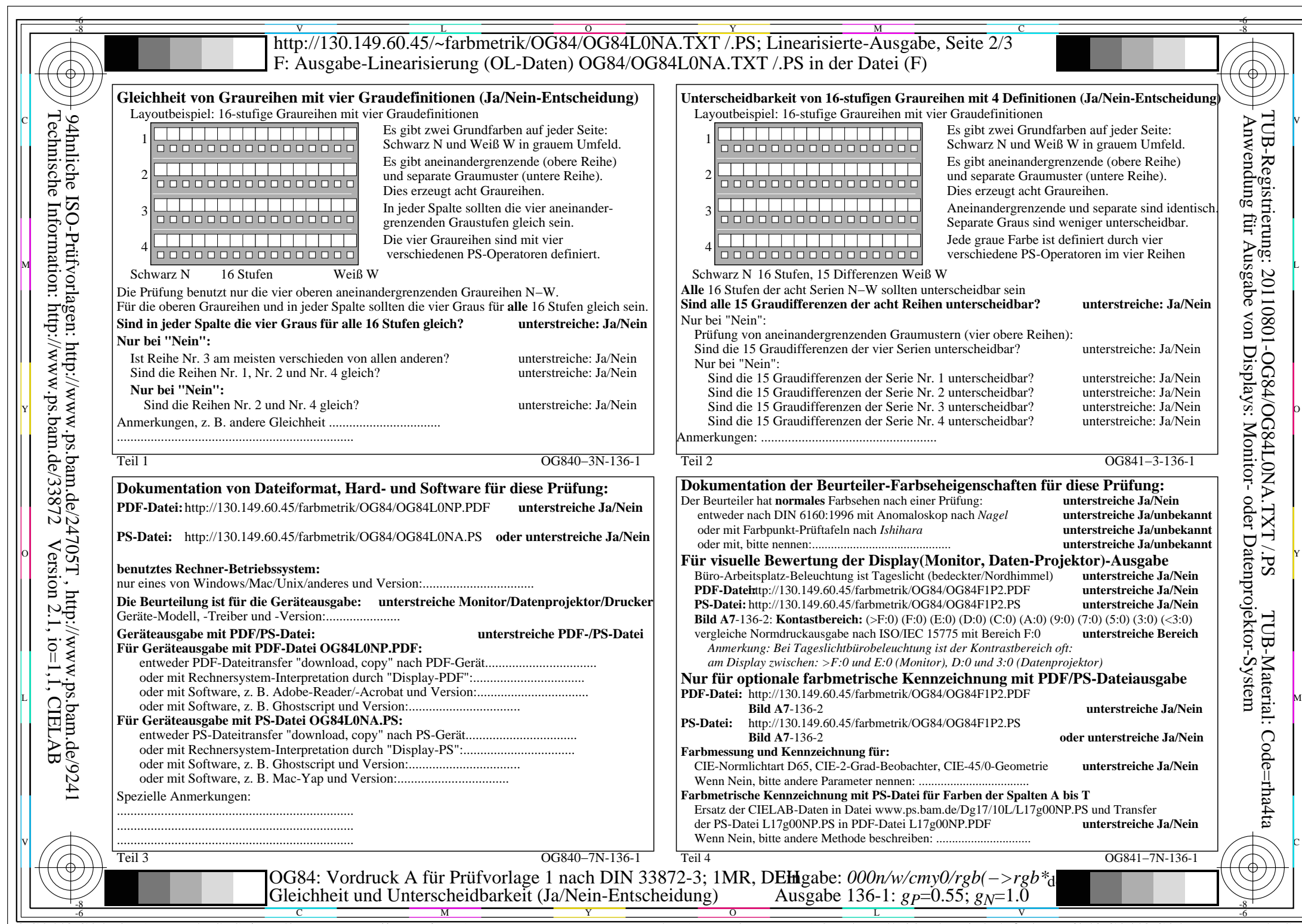

 $C_{Y2}$  (4,5:1): *g*p=0.55; *g*<sub>N</sub>=1.0 http://130.149.60.45/~farbmetrik/OG84/OG84F1P1.PDF /.PS

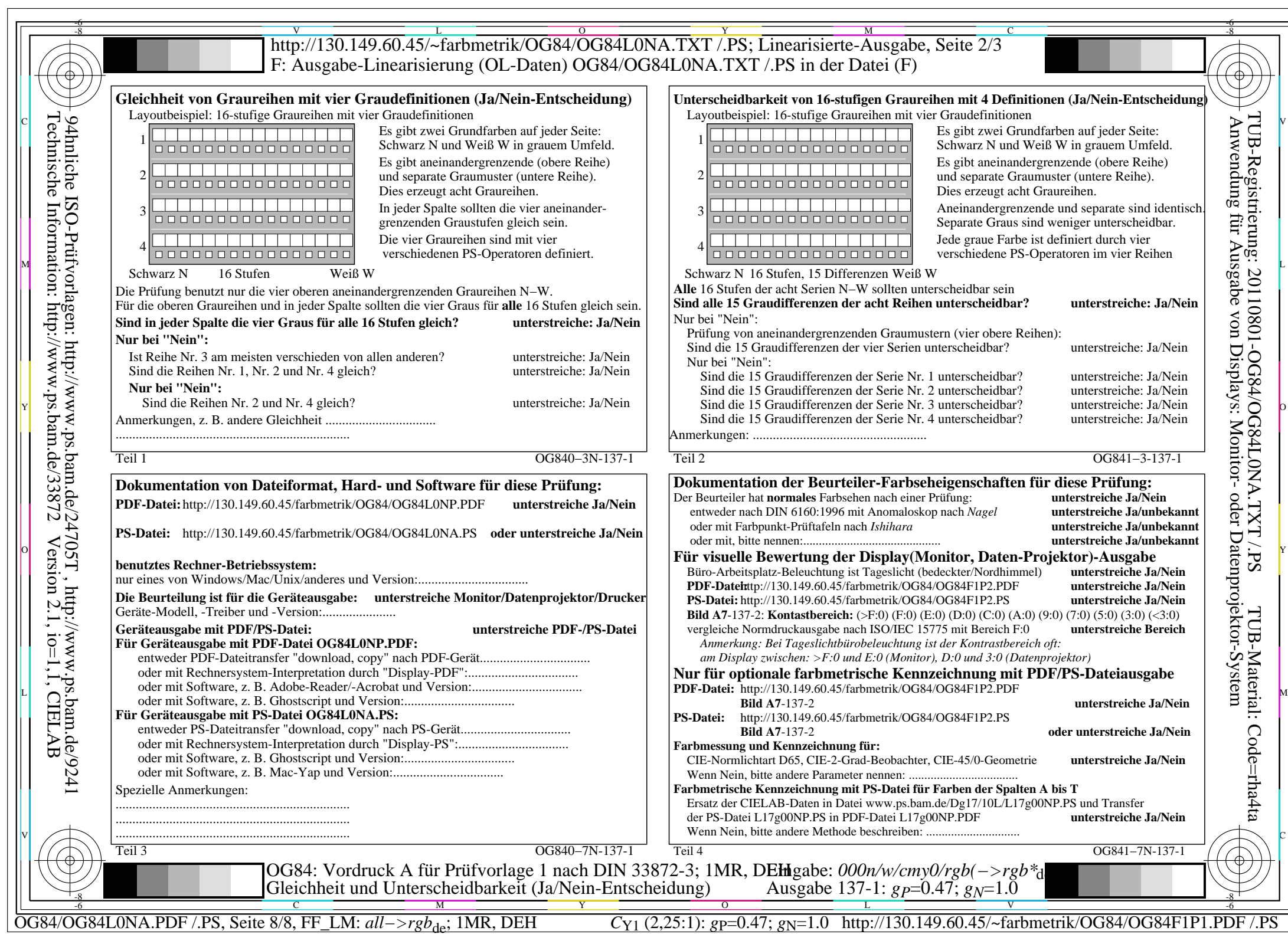